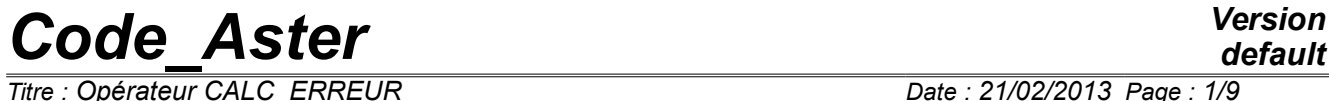

*Titre : Opérateur CALC\_ERREUR Date : 21/02/2013 Page : 1/9 Responsable : DELMAS Josselin Clé : U4.81.06 Révision :*

*d445e264b78c*

## **Operator CALC\_ERREUR**

#### **1 Goal**

To create or supplement one result by calculating fields by element of error of discretization.

*Titre : Opérateur CALC\_ERREUR Date : 21/02/2013 Page : 2/9 Responsable : DELMAS Josselin Clé : U4.81.06 Révision :*

*default*

*d445e264b78c*

### **Contents**

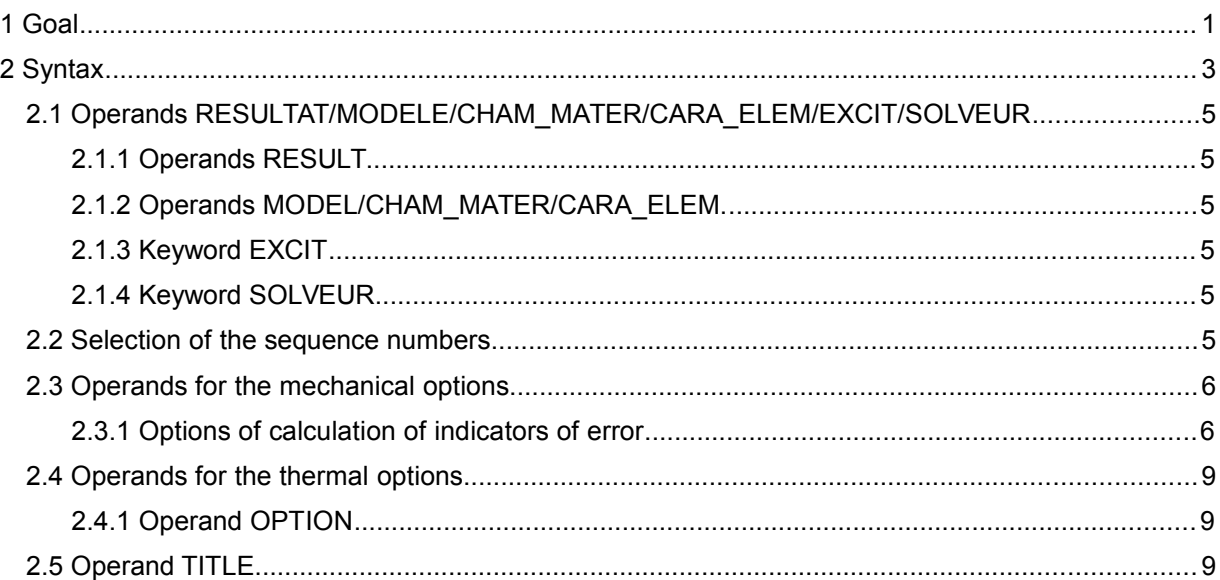

*Responsable : DELMAS Josselin Clé : U4.81.06 Révision :*

*Titre : Opérateur CALC\_ERREUR Date : 21/02/2013 Page : 3/9 d445e264b78c*

*default*

#### **2 Syntax**

 $resu$   $[*] = CALC$  ERREUR  $\left( \begin{array}{cccc} \Diamond & \mathsf{reuse} = \mathsf{resu} \end{array} \right)$  $\Diamond$  MODEL = Mo,  $[model]$ ◊ CHAM\_MATER = chmater, [cham\_mater]  $\sqrt[6]{}$  CARA\_ELEM = carac,  $\sqrt[6]{}$  [cara\_elem]  $\sqrt[6]{}$  SOLVEUR =  $_F$  (see the document [U4.50.01]),<br> $\sqrt[6]{}$  EXCIT =  $_F$  ( $\rightarrow$  LOAD = 1 charge,  $\bullet$  LOAD = 1 charge, [1 char meca]  $\sqrt{CDEF}$  MULT = cm,  $[R]$ /  $COEF$  MULT  $C=$  cmc,  $[C]$ /  $FONC_MULT = Fm$ , [function]<br>/  $FONC_MULT C = FMC$ , [fonction C] /  $FONC<sup>-</sup>MULT C= FMC$ ,  $\sqrt{PRAS$  DEG = Pd, [R]  $\Diamond$  PUIS PULS = N, [I]  $\Diamond$  TYPE CHARGE = 'FIXES', ) ◊ # Selection of the meshs concerned with calculation  $\angle$  all =  $YES'$ ,  $[DEFECT]$ ♦ # Selection of the sequence number: / TOUT ORDRE =  $'YES'$ , / NUME<sup>T</sup>ORDRE = 1\_nuor , [1\_I]<br>/ LIST ORDRE = 1\_nuor , [list /  $LIST-ORDER = 1$ nuor , [listis] / NUME MODE =  $\overline{l}$  numo ,  $\begin{bmatrix} 1 & I \end{bmatrix}$ / NOEUD CMP =  $\overline{l}$  nomo ,  $[\overline{l}K16]$ / NOM  $\overline{CAS}$  = nocas ,  $[\overline{K16}]$  $\bullet$  / INST = linst, [lR]  $/$  FREQ =  $l$  freq , [l R] / LIST\_INST = l\_inst , [listr8] /  $LIST\_FREQ = 1 - freq$ , [listr8] ◊ | P RECISION = / prec, / 1.0E-3, [DEFECT] | CRITERION = / 'RELATIVE', [DEFECT] / 'ABSOLUTE', **# mechanical options**  $\triangleleft$  RESULT = resu, ♦ OPTION = | 'SIZ1\_NOEU' | 'ERZ1\_ELEM' | 'SIZ2\_NOEU' | 'ERZ2\_ELEM' | 'ERME\_ELEM' | 'ERME\_ELNO' | 'ERME\_NOEU' | 'QIZ1\_ELEM' | 'QIZ2\_ELEM' | 'QIRE\_ELEM' | 'QIRE\_ELNO' | 'QIRE\_NOEU' | 'SING\_ELEM'  $\blacklozenge$  PREC ERR = err [R]  $\begin{array}{cccc} \lozenge & \text{TYPE\_ESTI} & = & / & \searrow \\ \lozenge & \searrow & \searrow & \searrow \\ & & \searrow & \searrow \\ \searrow & \searrow & \searrow \\ \end{array}$  $"$ ERZ $1$  $"$ ELEM',  $/$  'ERZ2 ELEM', / 'QIRE<sup>\_</sup>ELEM',  $\sqrt{2IZ1-ELEM}$ ,

*Warning : The translation process used on this website is a "Machine Translation". It may be imprecise and inaccurate in whole or in part and is provided as a convenience. Copyright 2017 EDF R&D - Licensed under the terms of the GNU FDL (http://www.gnu.org/copyleft/fdl.html)*

### *Code\_Aster Version*  $\overline{T}$ *Titre : Opérateur*

*default*

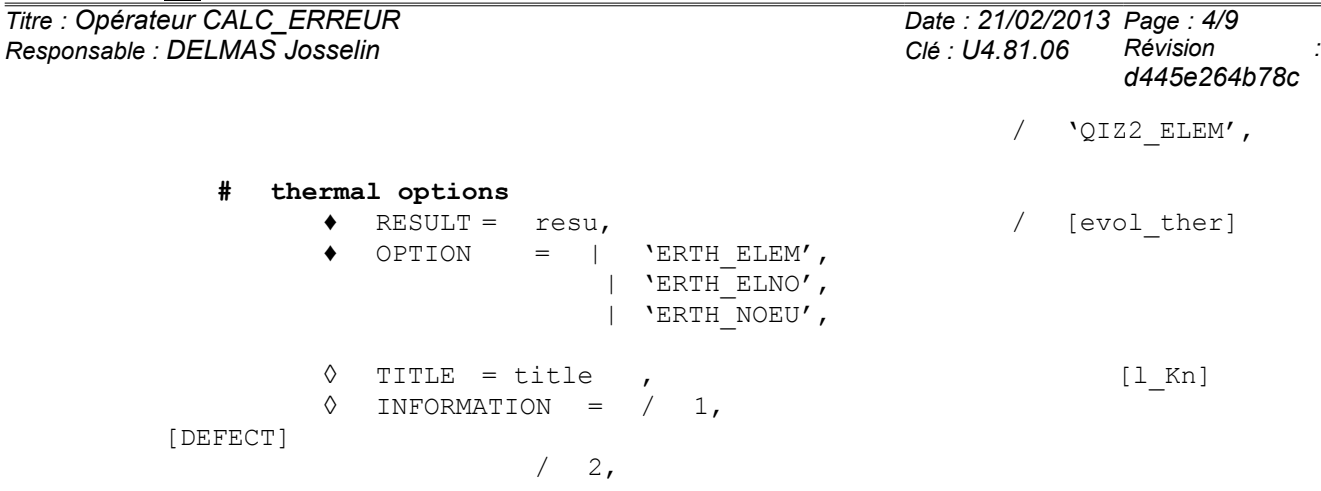

**);**

*Warning : The translation process used on this website is a "Machine Translation". It may be imprecise and inaccurate in whole or in part and is provided as a convenience. Copyright 2017 EDF R&D - Licensed under the terms of the GNU FDL (http://www.gnu.org/copyleft/fdl.html)*

*Titre : Opérateur CALC\_ERREUR Date : 21/02/2013 Page : 5/9 Responsable : DELMAS Josselin Clé : U4.81.06 Révision :*

*d445e264b78c*

#### **2.1 Operands RESULTAT/MODELE/CHAM\_MATER/CARA\_ELEM/EXCIT/SOLVEUR**

#### **2.1.1 Operands RESULT**

 $RESULT =$  resu

Name of the structure of data result to enrich. This argument can be same as that used for the concept enriched by the operator, or a different name, which will create a new structure of data result (see for example test SSLS504 [V3.03.504].

#### **Notice** :

*In the majority of the situations, the structure of data resu contains all the necessary information with the calculation of the options: the model, the field of material, characteristics elementary, loadings. Keywords MODEL, CHAM\_MATER, CARA\_ELEM and EXCIT are thus useless.*

#### **2.1.2 Operands MODEL/CHAM\_MATER/CARA\_ELEM.**

◊ MODEL = Mo

Name of the model on which the efforts are calculated, the constraints, deformations,…. It is optional because can be extracted the result.

◊ CHAM\_MATER = chmater

Material field associated with the model  $Mo$ . This keyword is optional, and must be provided only in exceptional cases (voluntary modification of material for example).

◊ CARA\_ELEM = carac

Elementary characteristics associated with the model  $M_{\odot}$ , if it contains elements of structure or if the isoparametric elements are affected by a local reference mark of anisotropy. This keyword is optional.

#### **2.1.3 Keyword EXCIT**

This keyword factor (optional) makes it possible to specify the thermal or mechanical loadings to use for the calculation of the options, instead of those which were useful in the structural analysis of data specified under the keyword RESULT.

The definition of this keyword is identical to that of the orders which built the structure of data resu : to see the orders MECA STATIQUE [U4.51.01], STAT NON LINE [U4.51.03], DYNA LINE HARM [U4.53.11], and DYNA\_LINE\_TRAN [U4.53.02].

#### **2.1.4 Keyword SOLVEUR**

The syntax of this keyword common to several orders is described in the document [U4.50.01].

**Note:**

*In the order, the solvor is used only for the estimator of error 'ZZ1'. The authorized solveurs are 'GCPC'*, *'LDLT', 'MULT\_FRONT'* (defect), *'MUMPS'* and *'PETSC'.*

#### **2.2 Selection of the sequence numbers**

Use of the keywords TOUT ORDRE, NUM ORDRE, INST, FREQ is described in the document [U4.71.00].

*Titre : Opérateur CALC\_ERREUR Date : 21/02/2013 Page : 6/9 Responsable : DELMAS Josselin Clé : U4.81.06 Révision :*

*d445e264b78c*

#### **2.3 Operands for the mechanical options**

#### **2.3.1 Options of calculation of indicators of error**

'ERZ1\_ELEM' (respectively 'ERZ2\_ELEM' )

Calculation of the estimator of error of ZHU-ZIENKIEWICZ (linear elasticity 2D and 3D for version 1, linear elasticity 2D for version 2) starting from the option 'SIZ1 NOEU' (respectively 'SIZ2\_NOEU'). If this last field does not exist in resu, it is automatically built as a preliminary, to see [R4.10.01].

| 'ERME\_ELEM'

Estimator of error in residue in mechanics [R4.10.02] and hydro-mechanical stationary [R4.10.04] calculated by element.

#### **The Councils of use of the option ERME\_ELEM**

For carrying out well the estimate of error of mechanical calculation (within the theoretical limits of the formula developed within the elliptic framework with regular border….), it should be carried out on all the model:

 $ALL = 'YES'$  (value by default)

It should be noted that the model is not inevitably defined on all the geometry.

One also needs the calculation of the constraints to the nodes (confer [R3.06.03]), by SIGM\_ELNO. If this stress field to the nodes already does not exist in the structure of data result, it is automatically calculated in CALC\_ERREUR.

#### With regard to the loadings:

It is necessary to provide to CALC ERREUR loadings used for mechanical calculation:

EXCIT=  $F$  (CHARGE=....)

while taking well keeps with the rules of overloads different for the mechanical solvor and this option from CALC\_ERREUR.

Thus, mechanical calculation (MECA\_STATIQUE, STAT\_NON\_LINE …) incorporate the boundary conditions whereas the error analysis will not retain, for a kind of boundary conditions given, that the last listed in EXCIT of CALC\_ERREUR. The order thus has a crucial importance! One thus should, for a kind of boundary conditions, only one occurrence in AFFE\_CHAR ...

One takes account only loadings of the type: GRAVITY, ROTATION, FORCE INTERNE, PRES\_REP, FORCE\_FACE, FORCE\_ARETE. Only the three last can be variable.

It is advised to use finite elements of order two in the case of voluminal forces, if not this

term is very badly calculated since the divergence of the tensor of the constraint  $\text{div}(\sigma)$  is quasi worthless!

To take into account the error relative to a worthless boundary condition, it should be forced as a function via one AFFE CHAR MECA F. Via a constant, she will not be taken into account.

Grid:

The grid must be triangular, quadrangle, tetrahedral or hexahedral, with any GROUP NO if one wants to re-mesh then via LOBSTER.

In 2D, he takes into account only the errors on (and between) isoparametric elements SEG2/3, TRIA3/6, QUAD4/8/9. In 3D, idem with FACE3/6/4/8/9, TETRA4/10, PENTA6/13/15, HEXA8/20/27 and PYRAM5/13 but not the elements of structure (hull, plate, beam…).

*Responsable : DELMAS Josselin Clé : U4.81.06 Révision :*

*Titre : Opérateur CALC\_ERREUR Date : 21/02/2013 Page : 7/9 d445e264b78c*

- In addition, it is necessary to take care not to intercalate segments between two quadrangles or two triangles (respectively QUAD or triangle between two HEXA), if not one cannot calculate the term of jump relative to this vicinity. In the place, one inquires (wrongly) of a possible boundary condition.
- | 'ERME\_ELNO'

Estimator of error in residue calculated with the nodes by element [R4.10.02].

| 'ERME\_NOEU'

Estimator of error in residue calculated with the nodes.

| 'QIZ1\_ELEM' (respectively 'QIZ2\_ELEM')

Estimator of error in quantities of interest based on the method of Zhu-Zienkiewicz (linear elasticity 2D).

| 'QIRE\_ELEM'

Estimator of error in quantities of interest based on the residues in mechanics, calculated by element.

**The Council of use of the options** 'QIZ1\_ELEM', 'QIZ2\_ELEM', 'QIRE\_ELEM'

The field of application of the options ' $OIZ1$  ELEM' and ' $OIZ2$  ELEM' is the same one as for the options 'ERZ1\_ELEM' and 'ERZ2\_ELEM'and that of L' option 'QIRE\_ELEM'as that of L' option is the same one 'ERME\_ELEM' in mechanics.

It is necessary to define, besides the initial problem (primal problem), a second problem (dual problem). This problem defines in a subjacent way the quantity of interest on which one wants to obtain an error. To date, only two quantities of interest are available: •Average of a component of displacement;

•Average of a component of the tensor of the constraints.

The dual problem differs from the primal problem **only** by its loading (this one being quantity of interest), **conditions of edges remaining the same ones**. Thus the loading to be imposed on the wanted under-field, by the means of the order AFFE\_CHAR\_MECA, is: •FORCE\_INTERNE, unit effort for the desired component of displacement;

•PRE\_EPSI, unit strain for the desired component of the tensor of the constraints.

Once the two solved problems, one calculates for each of both the estimator of "classical" error desired (the same one for both…) and finally new should be defined CALC ERREUR with one of the options of calculation of estimator of error in quantity of interest.

An example of use of the calculation of the estimator in quantities of interest based on the residues can be found in the test sslv113c and sslv113d.

| 'QIRE\_ELNO'

Estimator of error in quantities of interest based on the residues calculated with the nodes by element.

| 'QIRE\_NOEU'

Estimator of error in quantities of interest based on the residues calculated with the nodes.

| 'SIZ1\_NOEU'

Calculation of the constraints to the nodes (linear elasticity 2D and 3D); the constraints are obtained by a total smoothing (within the meaning of least squares) of the constraints at the points of GAUSS. See Estimate of error by smoothing of the constraints [R4.10.01].

| 'SIZ2\_NOEU'

*Copyright 2017 EDF R&D - Licensed under the terms of the GNU FDL (http://www.gnu.org/copyleft/fdl.html)*

*Responsable : DELMAS Josselin Clé : U4.81.06 Révision :*

*Titre : Opérateur CALC\_ERREUR Date : 21/02/2013 Page : 8/9 d445e264b78c*

> Calculation of the constraints to the nodes (linear elasticity 2D); the constraints are obtained by a local smoothing with a patch of elements (within the meaning of least squares) of the constraints at the points of GAUSS, to see [R4.10.01].

| 'SING\_ELEM'

 $\triangle$  PREC\_ERR = err [R]  $\Diamond$  TYPE ESTI = 'ERME\_ELEM', 'ERZ1\_ELEM', 'ERZ2\_ELEM', 'QIRE\_ELEM', 'QIZ1\_ELEM', 'QIZ2\_ELEM',

This option ([R4.10.04]) aims at improving the treatment of the singularities in the strategies of adaptation of grid (in fact with LOBSTER). In practice the indicators of error are high in the singular zones so that quickly only the singular zones are refined and mask thus the other sensitive areas (zones with strong gradient) which one would wish to refine.

This option is a constant field by element and comprises three components:

- 1) 'DEGREE' who corresponds to the detection of the singular finite elements. In practice, this component is worth the degree of interpolation of the selected finite elements if the finite element is connected to no singularity and is worth the order of the singularity if the finite element is connected to a node considered by the method as singular (for example for an element close to the point of a crack, this value is worth 0.5).
- 2) 'REPORT' who corresponds to the map of modification of size of the finite elements in the event of mending of meshes for a given total error. This component is equal to the relationship between the new size of the finite element and the current size.
- 3) 'SIZE' who corresponds to the map of the new sizes of the finite elements in the event of mending of meshes for a given total error. This data is directly usable by certain mailleurs (GMSH for example)

This option can be used according to two diagrams:

- The finite elements considered as "singular" by the method can be excluded from the process of cutting (in their affecting for example a worthless error),
- the new size of the finite elements is given to a remaillor (in fact LOBSTER for Code\_Aster) so that this one builds the new grid by as well as possible respecting this new map of size. Currently, the software LOBSTER cuts out the element once (for example into 2D, a triangle is divided into 4 but not more). To continue cutting, it is necessary to call on LOBSTER again. An evolution is thus to envisage so that one can divide several times an element and thus as well as possible respect the map of size of the new grid.

The calculation of this option requires, as a preliminary, the calculation of an indicator of error (it is the absolute component which is used and it is coded in the source of Aster) and of the total deformation energy. If one of these options is not calculated, a message of alarm is transmitted and the option 'SING ELEM' is not calculated.

- For the indicator of error, four choices are possible:
	- 'ERME\_ELEM' for the indicator in residues,
	- 'ERZ (1 or 2) ELEM SIGM' for the indicator of Zhu-Zienkiewicz (versions 1 or 2),
	- 'QIRE\_ELEM' for the indicator in quantity of interest based on the residues,
	- 'QIZ (1 or 2) ELEM SIGM' for the indicator in quantity of interest based on Zhu-Zienkiewicz (versions 1 or 2),
	- If the six indicators are present and that nothing is specified with 'TYPE ESTI', the indicator in residue 'ERME\_ELEM' by default (message of emitted alarm) is selected. If the two indicators of Zhu-Zienkiewicz are present, one chooses 'ERZ1\_ELEM'.
- For the total deformation energy, one uses:

*Responsable : DELMAS Josselin Clé : U4.81.06 Révision :*

*Titre : Opérateur CALC\_ERREUR Date : 21/02/2013 Page : 9/9 d445e264b78c*

*default*

- With STAT NON LINE : 'ETOT ELEM' who is the total deformation energy on a finite element (valid for an elastic behavior and an elastoplastic behavior 'VMIS\_ISOT\_XXX').
- With MECA\_STATIQUE : 'EPOT\_ELEM' who is the potential energy of elastic strain on a finite element and integrated starting from displacements and temperature (valid only for one elastic behavior).

The user must also inform the keyword 'PREC\_ERR' (a fatal message is transmitted in the event of absence) which makes it possible to calculate the precision desired on the total error for to determine the map of modification of size (cf [R4.10.04]). The value of 'PREC\_ERR' strictly lies between 0 and 1 (a fatal message is transmitted if this condition is not checked).

The perimeter of use is the same one (but more reduced) than that of the indicator of error chosen namely:

- For the indicator in residue: finite elements of the continuous mediums in 2D (triangles and quadrangles) or 3D (only tetrahedrons) for an elastoplastic behavior,
- For the indicator of Zhu-Zienkiewicz: finite elements of the continuous mediums in 2D (triangles and quadrangles) for an elastic behavior.

In any rigour, calculation about the singularity is obtained starting from theoretical energy at a peak of crack, valid equation only in elasticity. The use of this option in elastoplasticity is thus to handle with prudence.

| 'SING\_ELNO'

Detection of the singularities and map of modification of sizes to the nodes by element. The preliminary calculation of 'SING ELEM' is thus necessary. If 'SING ELEM' is absent, a message of alarm is transmitted and the option 'SING\_ELNO' is not calculated.

#### **2.4 Operands for the thermal options**

#### **2.4.1 Operand OPTION**

- | 'ERTH\_ELEM'
- | 'ERTH\_ELNO'
- | 'ERTH\_NOEU'

Estimators of error in residue in thermics calculated starting from flows with the nodes [R4.10.03]. If the calculation of flows to the nodes is not carried out beforehand in the order CALC\_CHAMP via FLUX ELNO, it is automatically carried out in CALC ERREUR.

The keyword INFORMATION get all intermediate postings of calculations (connectivities, normals, diameters, values of the fields, jacobien).

The option 'ERTH\_ELNO' allows to bring back the field by element ERTH\_ELEM a field with the nodes by element has, which makes it possible to make statements of values or impressions / visualizations.

The option  $'$ ERTH\_NOEU' allows to transform the field with the nodes by element into a field with the nodes.

#### **2.5 Operand TITLE**

◊ TITLE = title

Title which one wants to give to the result of the order [U4.02.01].